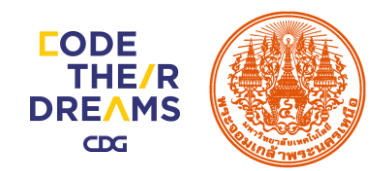

# สิ่งที่ต้องเตรียมก่อนเรียน Thunkable

### คอมพิวเตอร์ หรือ โน้ตบุ๊ก

เป็นสิ่งแรกที่เราต้องเตรียมก่อนจะเริ่มสร้างแอปพลิเคชัน

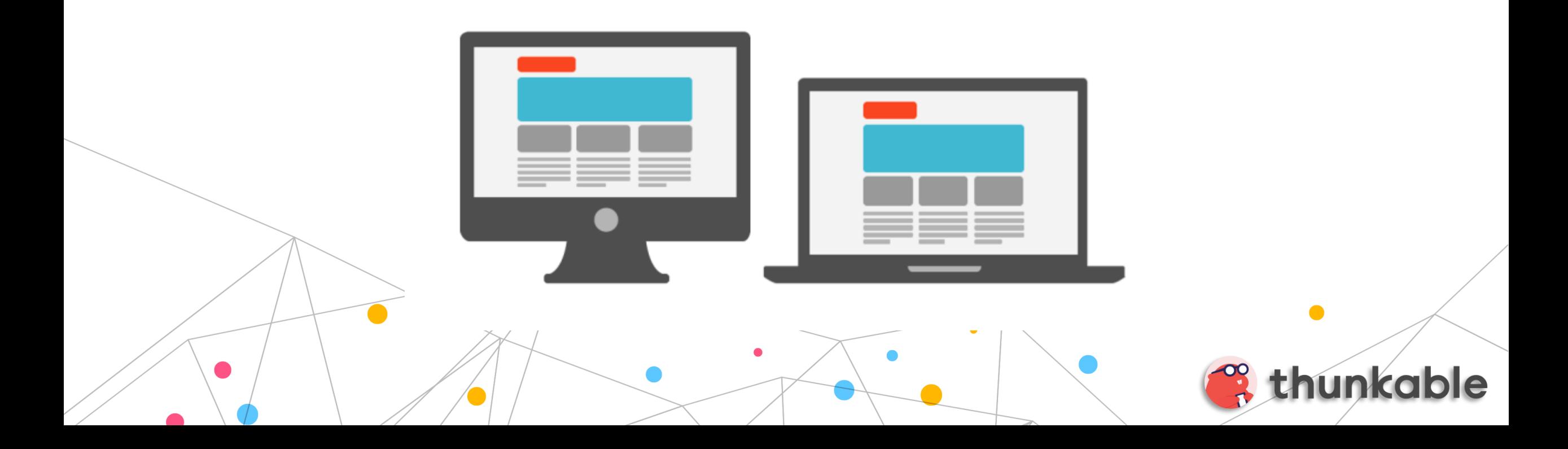

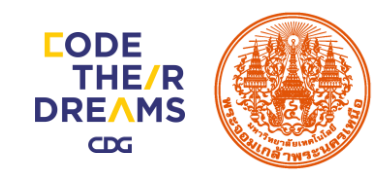

## Web Browser เว็บบราวเซอร์

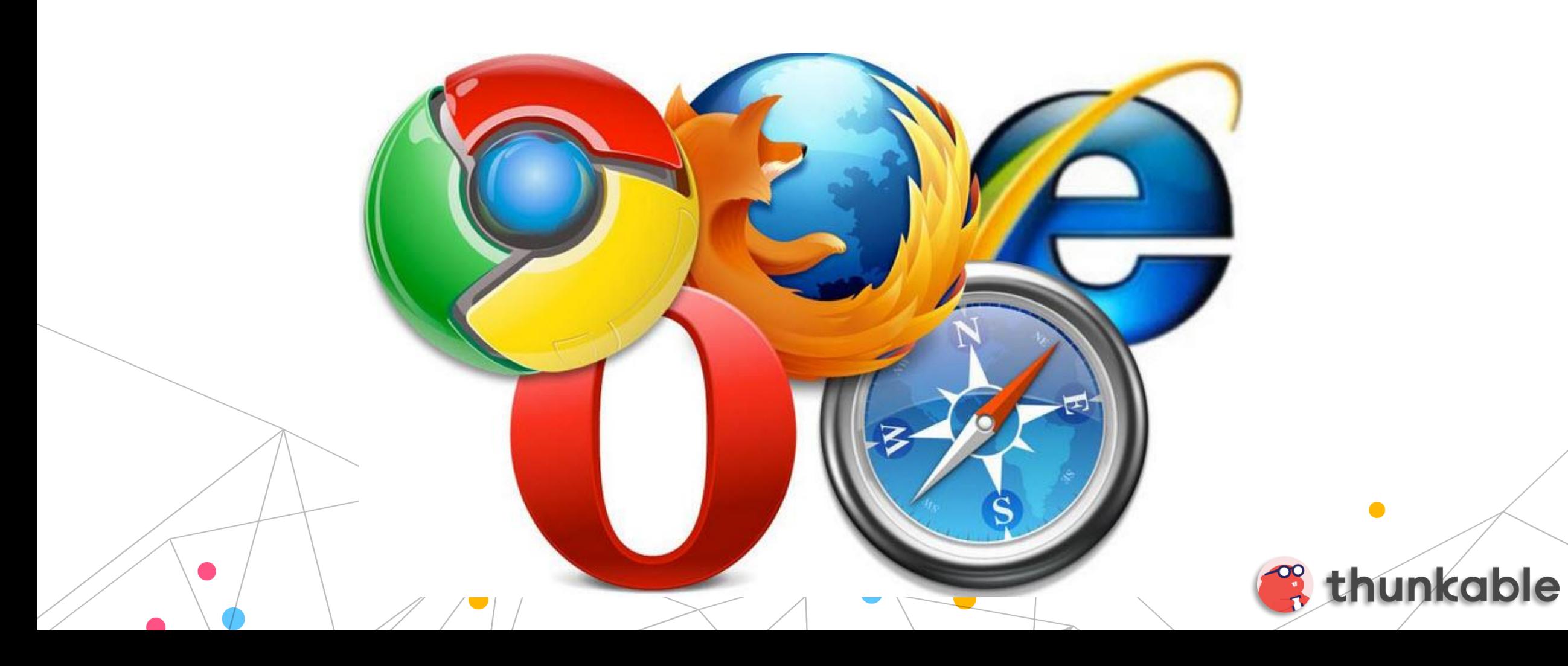

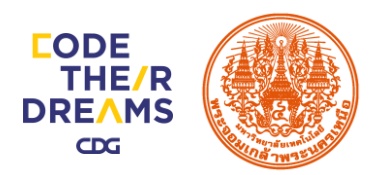

# อุปกรณ์สำหรับติดตั้งทดสอบแอพพลิเคชั่น

#### ได้แก่ โทรศัพท์สมาร์ทโฟน แท็บเล็ต หรือ โปรแกรมทดสอบแอปพลิเคชันในคอมพิวเตอร์ (Android emulators)

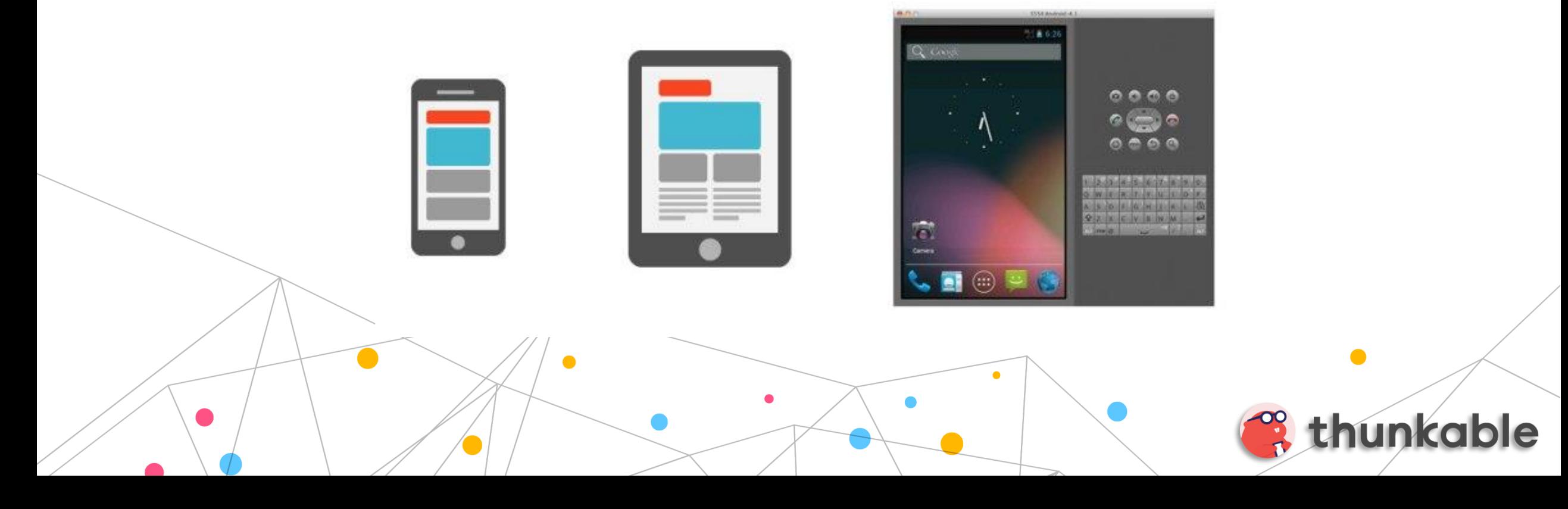

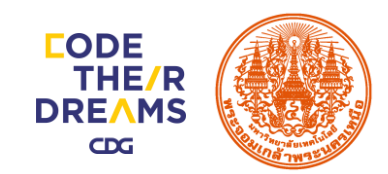

# บัญชี Gmail

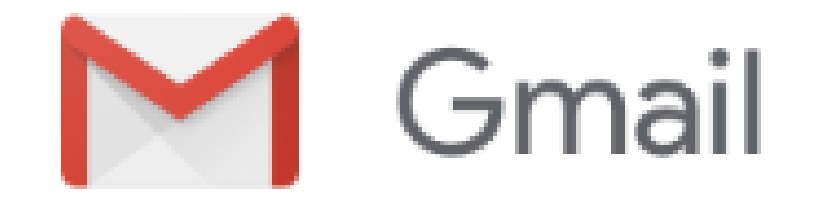

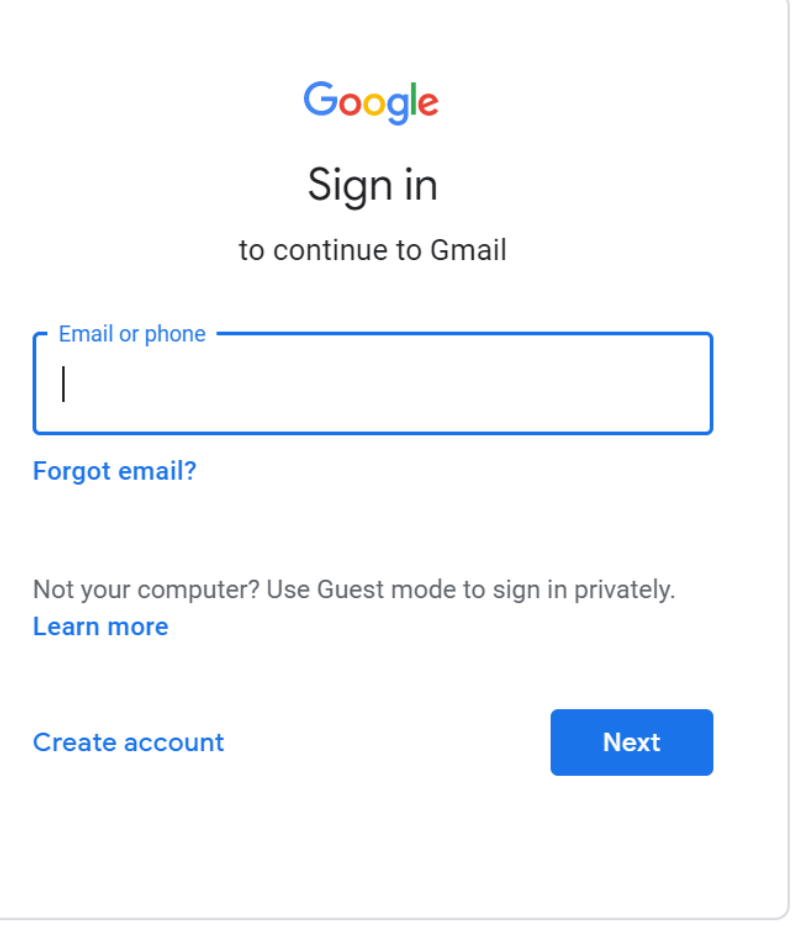

English (United States) ▼

Help Privacy Terms

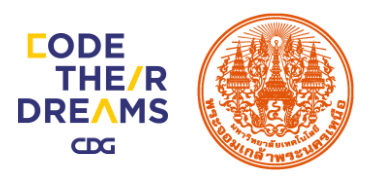

# การโหลดแอป Thunkable Live ติดตั้งบน Mobile

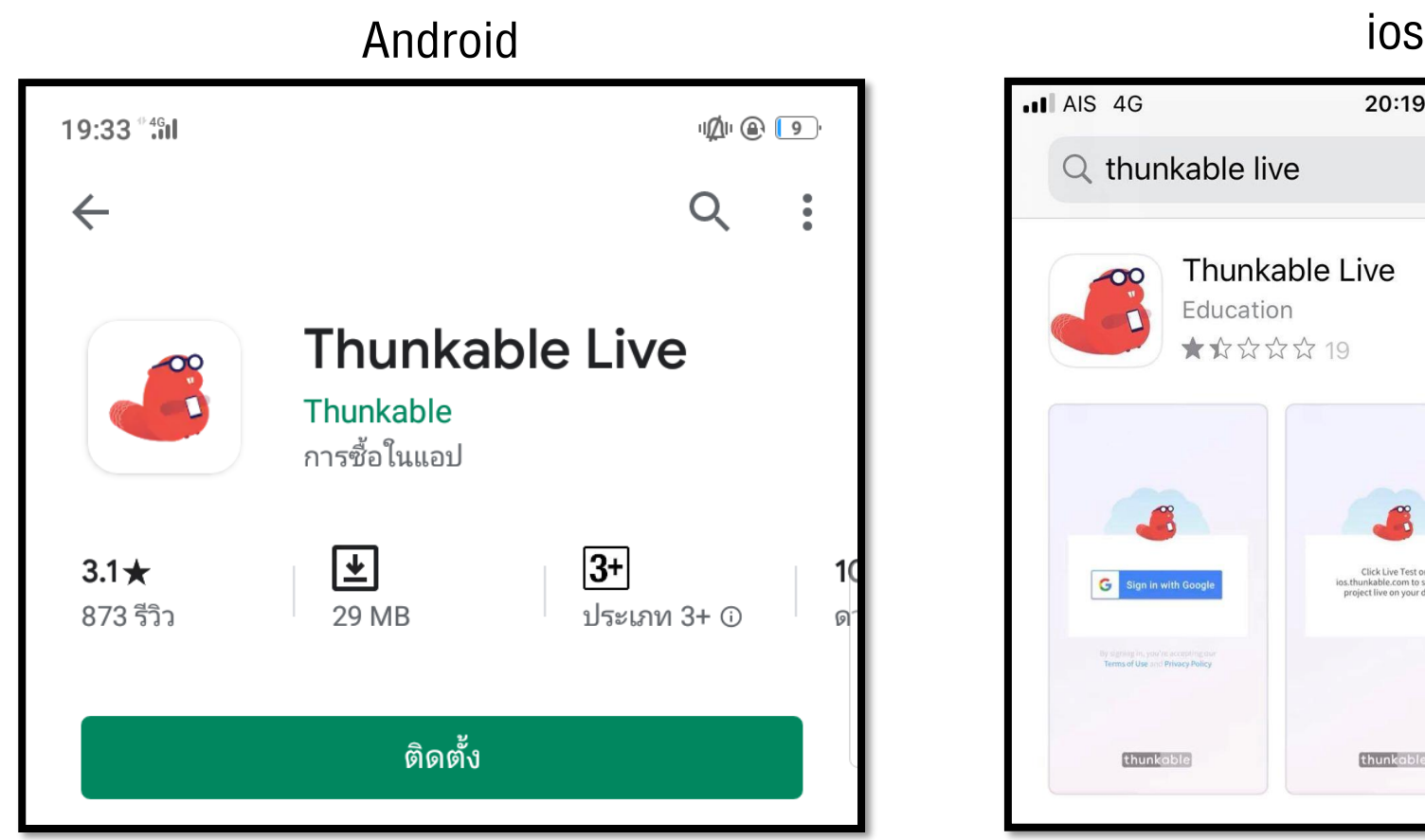

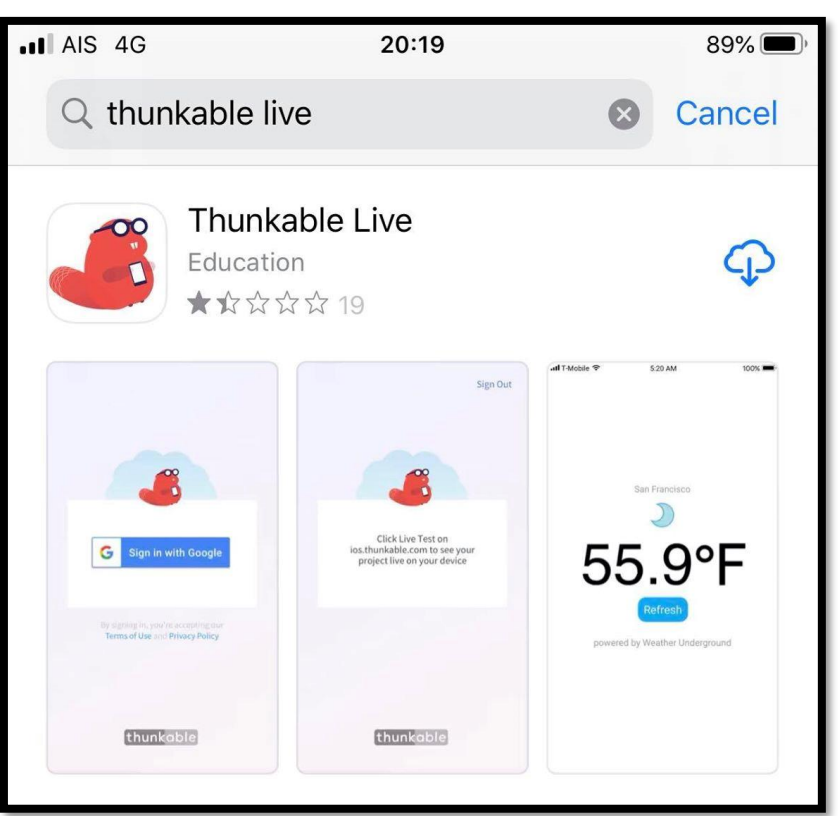

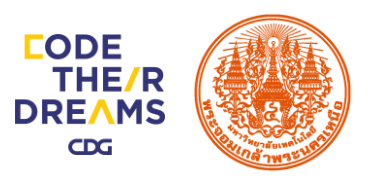

# การโหลดแอป Thunkable Live ติดตั้งบน Mobile

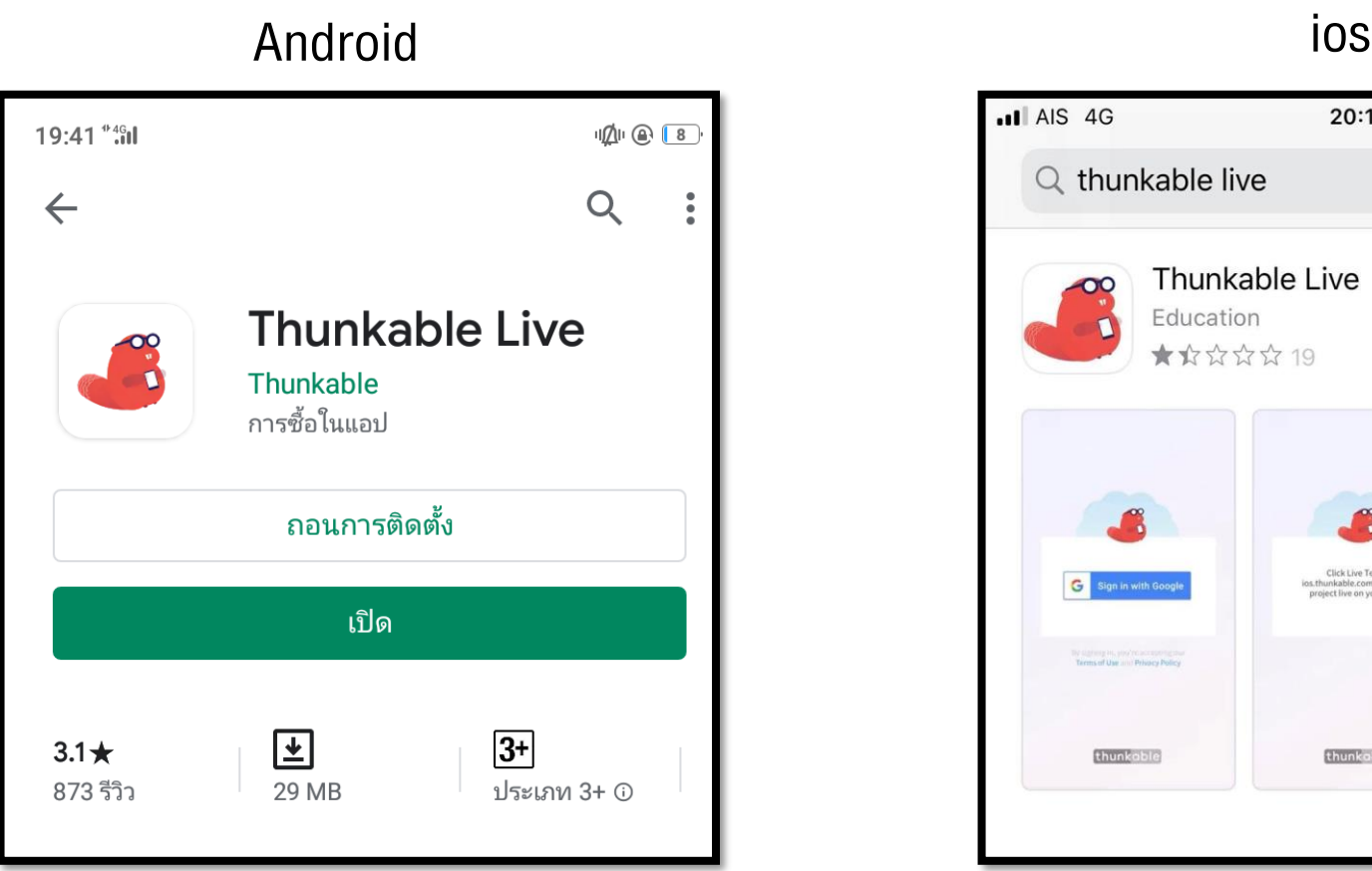

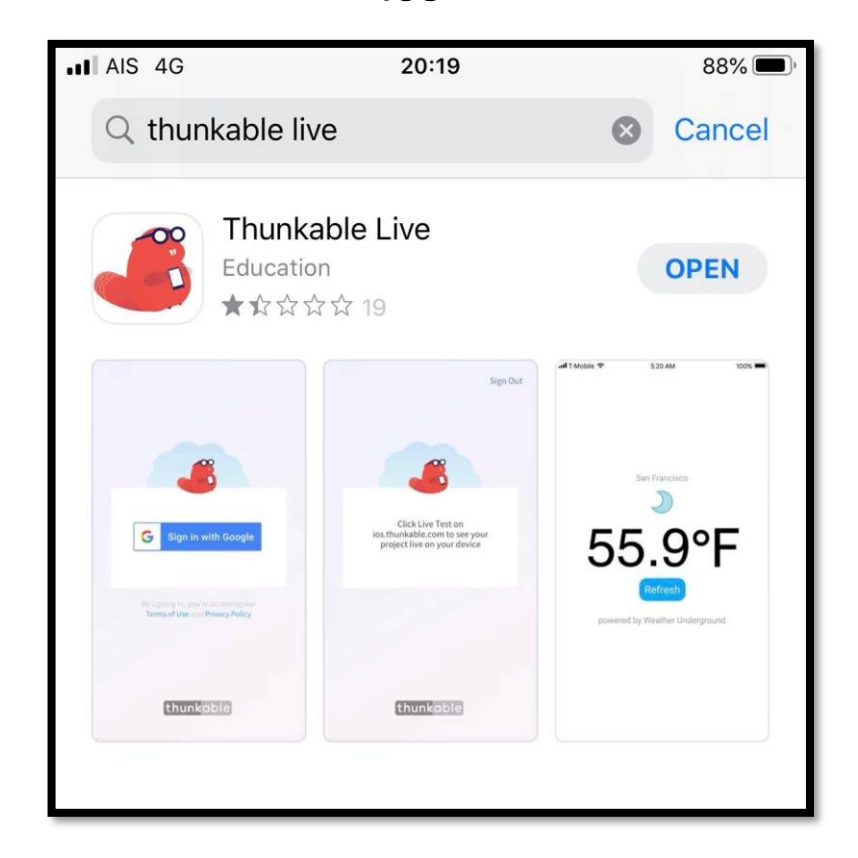

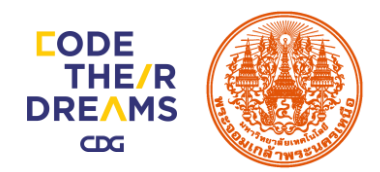

# ลงชื่อ Gmail Account บนสมาร์ทโฟน

## Android ios G **Sign in with Google Sign in with Google** Need a code? Click here Need a code? Click here By signing in, you are accepting our<br>Terms of Use and Privacy Policy **Terms of Use and Privacy Policy** thunkable

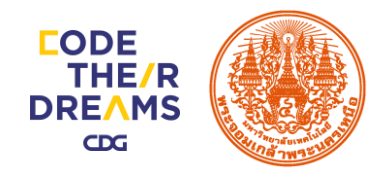

## หน้าต่างแอปพลิเคชัน

#### Android ios

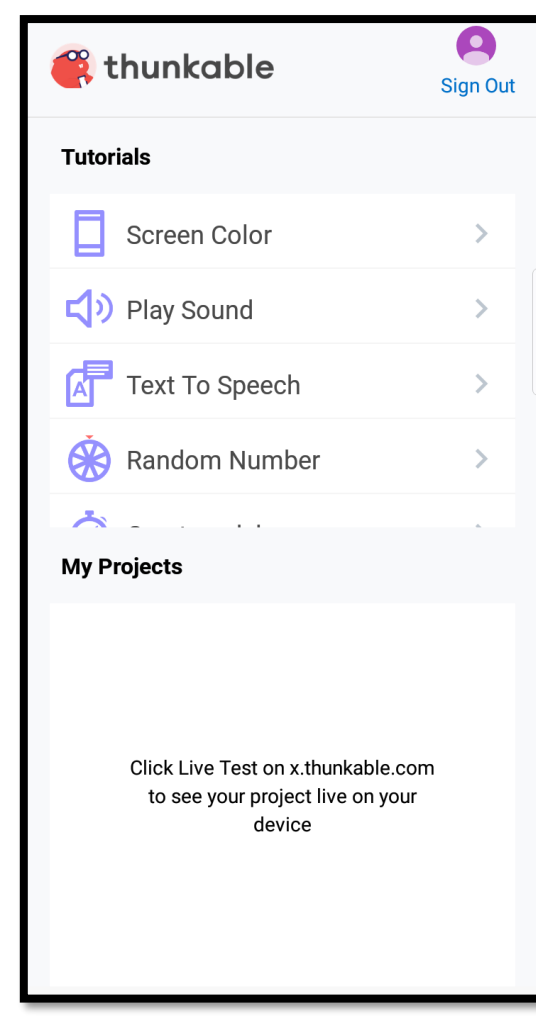

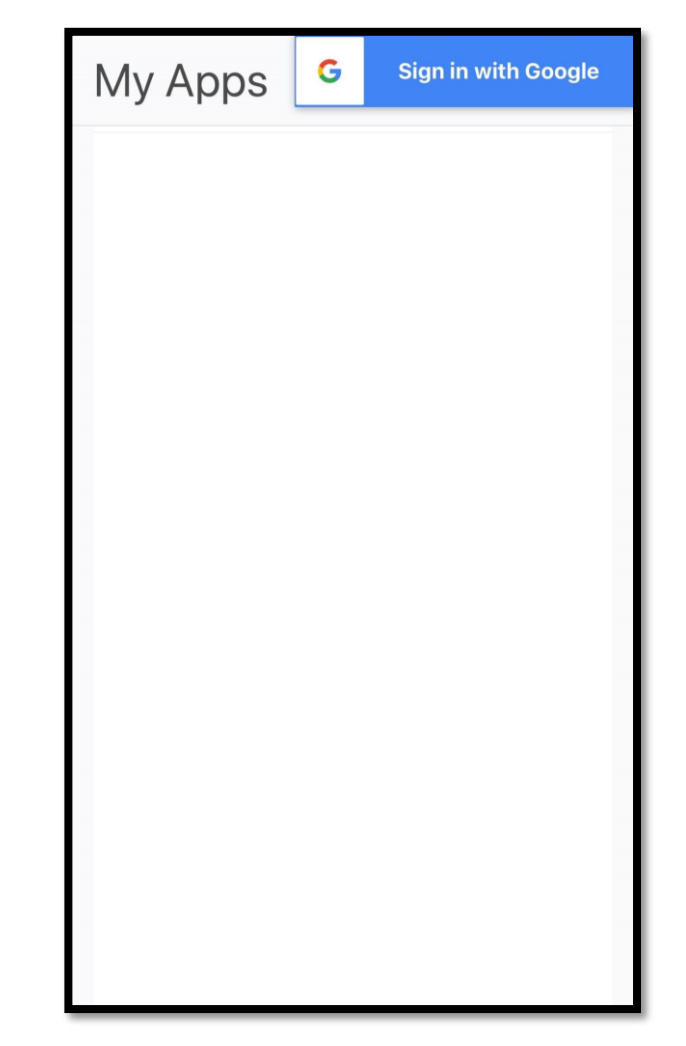